#### Calculation of new tags :

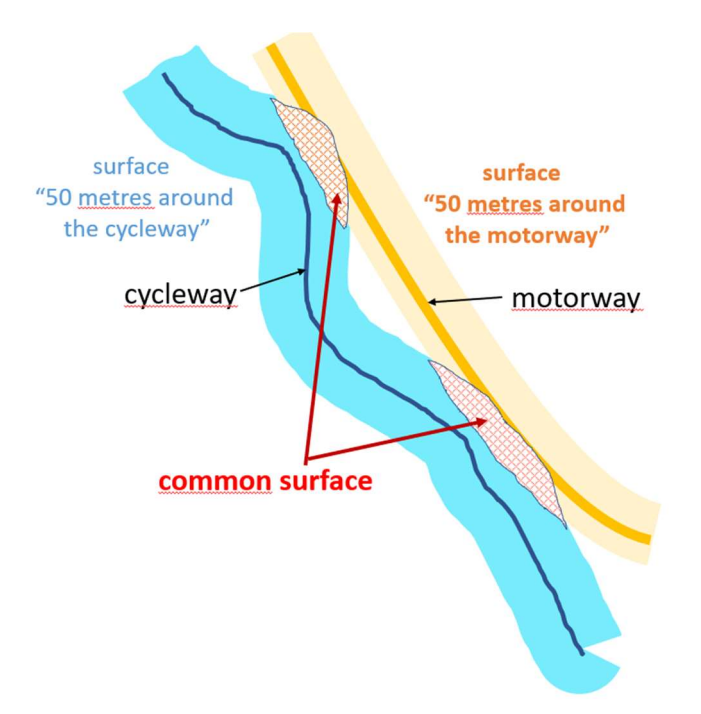

As example for the noise calculation, we have 2 OSM-objects :

- a- an highway (=cycleway or track…), defined as « line » in OSM
- b- an highway (=motorway or primary..), defined as « line » in OSM

If we now consider the « surfaces » along these lines (defined with a distance to the line < 50 m), the « intersection » of the 2 surfaces is the key for calculation:

(it integrates the distance of the 2 objects along the segment considered)

Next, using spatial SQL, we can « easily » calculate a value for the « noise » tag above :

(assuming « cyclew » is the object of the cycleway, « motorw » is the object of the motorway)

 $\Rightarrow$  st area(st intersection(ST\_Buffer(cyclew.way, 30), ST\_Buffer(motorw.way, 50))) / st\_area(ST\_Buffer(cyclew .way, 50)

The result is a factor ( $0 \le$  value  $\le$  1) indicating the noice level!!!!!!

#### Next challenge: how to find objects within a distance?!

As example for Germany only, nearly 18,000,000 of "lines" and 43,000,000 of "polygons" exist.

Again, the "spatial database" offers the solution:

Example: ("JOIN" part of a sql) FROM planet\_osm\_line AS m INNER JOIN planet\_osm\_polygon AS q ON ST\_DWithin(m.way, q.way, 120) WHERE m.highway is not null and

q.natural in ('water') and (q.water is null or q.water not in ('wastewater'))

This giving all combinations of "highway" and "polygon" of type "water" having a distance within 120 m.

As the function "ST\_DWithin" is supported by the spatial indexes, the sql remains performant in the big database.

More information :

(About the database)

https://osm2pgsql.org/doc/manual.html

https://www.postgresql.org/docs/14/tutorial-createdb.html

(A first test started in 2020)

https://trailrouter.com/blog/how-trail-router-works

# SQL Examples:

### Noise factor SQL

```
SELECT losmid, lhighway, sum(noise_factor) sum_noise_factor 
into table noise_tmp 
from ( 
SELECT
   m.osm_id losmid, m.highway lhighway, 
   case 
  when q.highway in ('motorway', 'motorway_link','trunk','trunk_link') then
      sum(st_area(st_intersection(ST_Buffer(m.way, 50),
ST_Buffer(q.way, 50)))
       / st_area(ST_Buffer(m.way, 50))) 
  when q.highway in ('primary','primary link') then
    sum(st_area(st_intersection(ST_Buffer(m.way, 50), ST_Buffer(q.way,
50))) 
      / (2 * st \text{ area}(ST \text{ Buffer}(m.\text{way}, 50)))) when q.highway in ('secondary') then 
  sum(st_area(st_intersection(ST_Buffer(m.way, 50), ST_Buffer(q.way,
50))) 
      / (6 * st \text{ area}(ST \text{ Buffer}(m.way, 50)))) end 
as noise_factor 
FROM planet_osm_line AS m
INNER JOIN planet osm_line AS q ON ST_DWithin(m.way, q.way, 100)
WHERE m.highway is not null 
and q.highway in ('motorway', 
'motorway_link','trunk','trunk_link','primary','primary_link','secondary') 
GROUP BY losmid, lhighway, q.highway 
order by noise_factor desc) 
as abcd 
GROUP BY losmid, lhighway 
order by sum_noise_factor desc;
```
A further sql is used to define "classes" as used in the tags.

SELECT losmid, case when y.sum\_noise\_factor < 0.1 then null

```
when y.sum noise factor \leq 0.17 then '1'
 when y.sum noise factor < 0.27 then '2'
 when y.sum noise factor < 0.4 then '3'
 when y.sum noise factor < 0.75 then '4'
 when y.sum noise factor < 1.5 then '5'
  else '6' 
end as noise_class 
into table noise_tags 
from noise tmp y
where y.sum_noise_factor > 0.1;
Note : All highway types should be calculated and loaded in rd5 (to be 
able to apply the same noise penalty for all highways), else the routing 
« could » as example route on a primary instead of the cycleway on the
```
#### side!

#### RIVER / SEE SQL

```
select xid, sum (water river see) as river see
into table river_tmp 
from ( 
SELECT m.osm_id as xid,
   sum( 
    st_area(st_intersection(ST_Buffer(m.way, 150), ST_Buffer(q.way,
150))) / 
    st area(ST Buffer(m.way, 150))
  ) as water river see
FROM planet osm_line AS m
INNER JOIN planet_osm_polygon AS q ON ST_DWithin(m.way, q.way, 
120) 
WHERE m.highway is not null
and 
 q.natural in ('water') and (q.water is null or q.water not in ('wastewater')) 
GROUP BY m.osm_id 
union 
SELECT m.osm id as xid,
   sum( 
    st area(st intersection(ST Buffer(m.way, 150), ST Buffer(q.way,
150))) / 
    st area(ST Buffer(m.way, 150))
  ) as water_river_see
FROM planet_osm_line AS m
```
INNER JOIN planet\_osm\_line AS q ON ST\_DWithin(m.way, q.way, 120) WHERE m.highway is not null and q.waterway in ('river','canal') GROUP BY m.osm\_id ) as abcd GROUP BY xid order by river see desc;

```
SELECT y.xid losmid,
case 
 when y.river \sec < 0.1 then null
 when y.river \sec < 0.35 then '1'
 when v.river \sec < 0.55 then '2'
 when y.river \text{see} < 0.75 then '3'
 when y.river \sec < 1.3 then '4'
 when y.river see < 1.8 then '5'
  else '6' 
end as river_class, ' ende' 
into table river tags
from river tmp y where y.river see > 0.1;
```
# Forest / park

```
SELECT
   l.osm_id, l.highway, 
   sum( 
      st_area(st_intersection(ST_Buffer(l.way, 50), ST_Buffer(p.way, 
50))) 
      / 
      st_area(ST_Buffer(l.way, 50)) 
   ) as green_factor 
into table forest_tmp 
FROM planet_osm_line AS l
INNER JOIN planet_osm_polygon AS p ON ST_DWithin(l.way, p.way, 
70) 
WHERE I.highway is not null
and
```
(p.landuse in

('forest','allotments','flowerbed','orchard','vineyard','recreation\_ground','vill age\_green')

```
 or p.leisure in ( 'park','nature_reserve')) 
GROUP BY l.osm_id, l.highway 
order by green factor desc;
```

```
SELECT y.osm id losmid,
case 
 when y green factor < 0.1 then null
 when y.green factor < 0.33 then '1'
  when y.green_factor < 0.65 then '2' 
 when y.green factor < 0.95 then '3'
 when y.green_factor < 1 then '4'
 when y.green_factor < 1.2 then '5'
  else '6' 
end as forest_class, ' ende' 
into table forest_tags 
from forest tmp y where y green factor > 0.1;
```